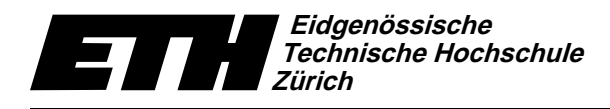

Ecole polytechnique fédérale de Zurich Politecnico federale di Zurigo Swiss Federal Institute of Technology Zurich

Institut für theoretische Informatik Dr. B. Gärtner

7. Dezember 2004

### Informatik für Mathematiker und Physiker WS04/05 Serie 8

URL: http://www.ti.inf.ethz.ch/ew/courses/Info1\_04/

# Aufgabe 1 (8 Punkte)

Gegeben ist folgende kontextfreie Grammatik für ganzzahlige arithmetische Ausdrücke.

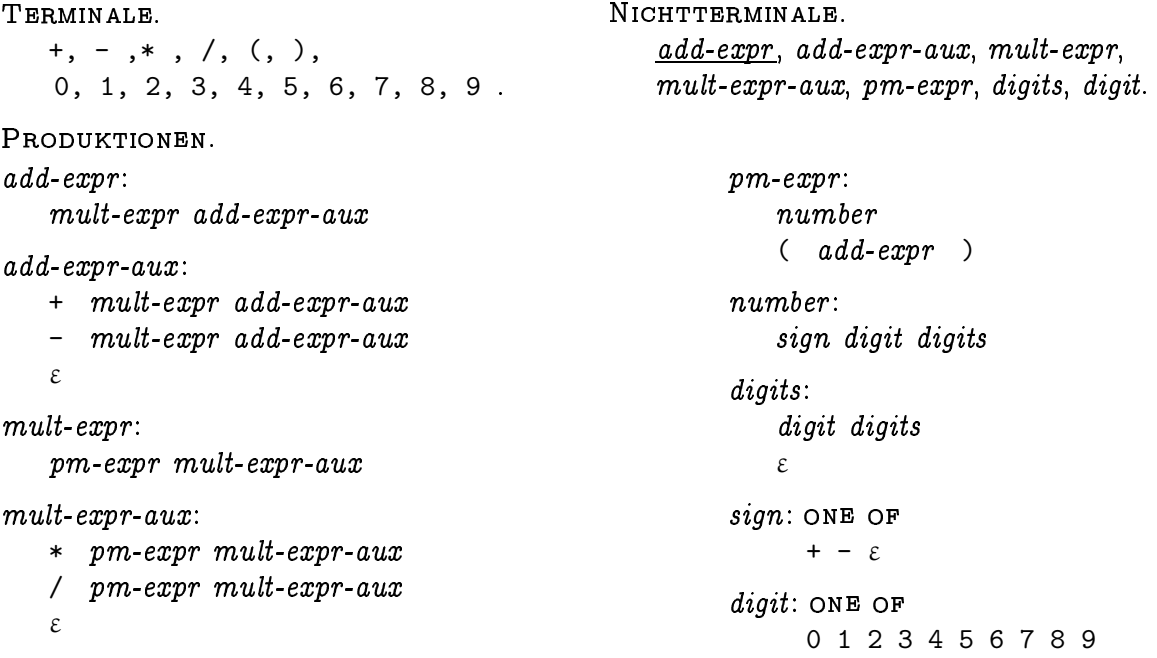

Schreiben Sie ein Programm calc.C, das einen Taschenrechner simuliert. Erstellen Sie für jedes Nichtterminal N der Grammatik eine Funktion int N(SSCI& b, SSCI e), welche versucht, ein Präfix der Zeichenfolge im Range [b, e) aus N abzuleiten. (Hierbei steht SSCI für std::string::const\_iterator.)

Das heisst, die Funktion N hat folgende Postcondition: Kann ein Präfix [b, c) von [b, e) aus N abgeleitet werden, so ist  $b = c$  und Rückgabewert ist der Wert des durch [b, c] beschriebenen arithmetischen Ausdrucks. Andernfalls wirft N eine exception vom Typ std::invalid\_argument.

In den Funktionen von add-expr-aux, mult-expr-aux und digits werden die arithmetischen Operationen tatsächlich ausgerechnet. Deshalb erhalten die entsprechenden Funktionen einen dritten Parameter vom Typ int, der den linken Operanden angibt.

Nehmen Sie das Programm calc-simple. C aus der Vorlesung als Ausgangspunkt.

Abgabe: Aufgabe 1: bis 13. Dezember 2004, 16.00 Uhr, per Email. Aufgabe 2: am 14. Dezember 2004, in der Pause der Vorlesung, schriftlich.

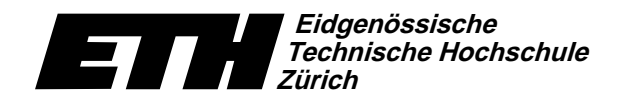

Swiss Federal Institute of Technology Zurich Politecnico federale di Zurigo Ecole polytechnique fédérale de Zurich

-  - ! "— **12 576 12 576 12 576 12 576 12 576 12 576 12 576 12 576 12 576 12 576 12 576 12 576 12 576 12 576 12** 

## Aufgabe 2 (4 Punkte)

Geben Sie kontextfreie Grammatiken für folgende Sprachen über dem Alphabet  $\Sigma = \{\text{a}, \text{b}, \text{c}\}$  $\Psi$  as a contract to the contract to the contract of the contract of the contract of the contract of the contract of the contract of the contract of the contract of the contract of the contract of the contract of the con

- a) Alle Wörter der Form  $\mathfrak{a}^{\mathfrak{i}}\mathfrak{b}^{3\mathfrak{i}+2}$ ,  $\mathfrak{i}\geq 0.$
- b) Alle Wörter der Form  $a^i b^j c^{i+j}, \ i,j\geq 0.$
- c) Alle Wörter, die gleich viele a wie b enthalten
- d) Alle Wörter der Form  $\mathrm{a}^{\mathrm{i}}\mathrm{b}^{\mathrm{j}}\mathrm{c}^\mathrm{k}, \, \mathrm{i}, \mathrm{j}, \mathrm{k} \geq 0,$  für die nicht  $\mathrm{i} = \mathrm{j} = \mathrm{k}$  gilt.

Programm: calc-simple.C

```
// Programm: calc-simple.C
// Parser fuer einfache arithmetische Ausdruecke.
%// Benutzt folgende kontextfreie Grammatik<br>// add_expr: number add_expr_aux<br>// add_expr_aux: '*' number add_expr_a
 // add_expr: number add_expr_aux
// add_expr_aux: '+' number add_expr_aux
// '-' number add_expr_aux
                               epsilon
//<br>//<br>//
      number: digit digits
//
...<br>// digits: digit digits<br>// epsilon
                               epsilon
//<br>//<br>// digit:
                               // digit: '0'|'1'|'2'|'3'|'4'|'5'|'6'|'7'|'8'|'9'
#include <iostream>
#include <string>
 #include <cctype>
#include <stdexcept>
// Parse-Functionen fuer die Nichtterminale:
 // -----------------------------------------
// Zu jedem Nichtterminal N der Grammatik gibt es genau eine Funktion
 // desselben Namens, die folgende Pre- und Postconditions hat:
//
 // PRE: [b,e) ist ein gueltiger range.
// POST: Wenn sich ein Praefix P=[b,f) der durch den range [b,e)
 // beschriebenen Zeichenfolge aus dem Nichtterminal N ableiten laesst,
// so ist b==f und Rueckgabewert ist der numerische Wert des durch P
 // beschriebenen arithmetischen Ausdrucks. Andernfalls wirft die
// Funktion eine exception vom Typ std::invalid_argument.
 // Zahlentyp fuer alle Berechnungen
typedef int NT;
 // Iteratortyp fuer alle Funktionen
typedef std::string::const_iterator SSCI;
NT digit(SSCI& b, SSCI e)
// PRE: b ist dereferenzierbar.
 {
  return *(h++) - '0';
}
NT digits(SSCI& b, SSCI e, const NT& left_op)
 {
   if (b == e || !std::isdigit(*b))return left_op;
NT val = left_op * 10 + digit(b, e);
  return digits(b, e, val);
\overline{1}
```
# Informatik I: Material aus der Vorlesung

```
NT number(SSCI& b, SSCI e)
{
  if (b == e || !std::isdigit(*b))throw std::invalid_argument("digit expected.");
   NT val = digit(b, e);
return digits(b, e, val);
}
NT add_expr_aux(SSCI& b, SSCI e, const NT& left_op)
{
  if (b == e) return left_op;
   if (*b == '+') {
NT right_op = number(++b, e);
return add_expr_aux(b, e, left_op + right_op);
}
   if (*b == '-') {
NT right_op = number(++b, e);
     return add_expr_aux(b, e, left_op - right_op);
   }
  return left_op;
\overline{ }NT add_expr(SSCI& b, SSCI e)
{
  NT value = number(b, e);
  return add_expr_aux(b, e, value);
}
int main()
{
  std::cout << "Eingabe: ";
   std::string input;
std::cin >> input;
   SSCI beg = input.begin();
SSCI end = input.end();
SSCI cur = beg;
  try {
      std::cout << add_expr(cur, end) << std::endl;
     if (cur != end)
        throw std::invalid_argument("Unexpected character.");
   } catch (std::invalid_argument err) {
std::cerr << "Parse error: " << err.what() << "\n"
<< std::string(beg, cur)
                   << "|-here->"
<< std::string(cur, end) << std::endl;
    return 1;
}
return 0;
}
```
7. Dezember 2004